# **Release Notes**

### **Changes**

The Hubzero library underwent several significant changes.

#### **Namespaced**

One of the biggest changes was the namespacing of the Hubzero library. In most cases, this means a simple find & replace for Hubzero class names. Underscores "\_" become back-slashes "\\". Example:

// old Hubzero\_User\_Profile

// new Hubzero\\User\\Profile

Helper Methods Renamed and MovedOld New Hubzero\_View\_Helper\_Html::niceidformat() Hubzero\\Utility\\S Hubzero\_View\_Helper\_Html::formatSize() Hubzero\\Utility\\Number> Hubzero\_View\_Helper\_Html::shortenText() Hubzero\\Utility\\S Hubzero\_View\_Helper\_Html::purifyText() Hubzero\\Utility\\S Hubzero\_View\_Helper\_Html::str\_highlight() Hubzero\\Utility\\S Hubzero\_View\_Helper\_Html::timeAgo() JHTML::\_('date.re

Portions of the Hubzero library were reorganized and, consequently, some class names changed.

Classes Moved and RenamedOld New New

Hubzero\_Group Hubzero\\User\\Group Hubzero\_Group\_Helper Hubzero\\User\\Group\\Helper Hubzero\_Group\_InviteEmail Hubzero\\User\\Group\\Inv Hubzero Geo hubzero\\Geocode\\Geoc Hubzero\\Object Hubzero\\Base\\Object Hubzero\\ItemList Hubzero\\Base\\ItemList Hubzero\\Model Hubzero\\Base\\Model Hubzero\_Document Hubzero\\Document\\Asset Hubzero\_Component Hubzero\\Component\\{Site Hubzero\_Api\_Controller Hubzero\\Component\\Ap Hubzero\_Browser Hubzero\\Browser\\Detectory Hubzero\_Ldap Hubzero\\Utility\\Ldap

The Hubzero\\Browser\\Detector class also had some methods named.

### Renamed MethodsOld New

getBrowser() ether and the manufacturer of  $n$  and  $n$  and  $n$ getBrowserVersion() version() getBrowserMajorVersion() major() getBrowserMinorVersion() minor() getOs() platform() getOsVersion() etCosversion() platformVersion() getUserAgent() agent()

### **Deprecated**

ximport()

Namespaced Hubzero classes are now autoloaded and ximport() calls are now deprecated and should be removed where used.

## **Additions**

### **New Classes**

Along with the renaming and moving of several classes in the core Hubzero library, a handful of new classes were incorporated.

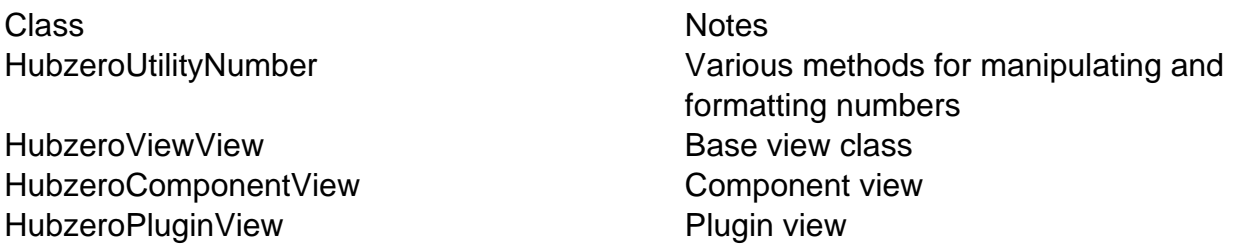

#### **Sub-view Helpers**

Loading a sub-view (view within a view) can now be done via the view() method. This method accepts two arguments: 1) the view name and 2) the parent folder name [option]. If the second argument is not passed, the parent folder is inherited from the view the method is called from (i.e., \$this).

<?php

```
$this->view('layout')
        ->set('foo', $bar)
```
->display();

?>

### **View Asset Helpers**

Component and plugin views now have helpers for pushing Cascading StyleSheets and JavaScript assets to the document.

The css() method provides a quick and convenient way to attach stylesheets. For components, it accepts two arguments:

- 1. The name of the stylesheet to be pushed to the document (file extension is optional). If no name is provided, the name of the component or plugin will be used. For instance, if called within a view of the component com\_tags, the system will look for a stylesheet named tags.css.
- 2. The name of the extension to look for the stylesheet. For components, this will be the component name (e.g., com\_tags). For plugins, this is the name of the plugin folder and requires the third argument be passed to the method.
- 3. **Plugin views only.** The name of the plugin.

Method chaining is also allowed.

```
<?php
// Push a stylesheet to the document
$this->css()
       ->css('another');
?>
... view HTML ...
```
Similarly, a js() method is available for pushing javascript assets to the document. The arguments accepted are the same as the css() method described above.

```
<?php
// Push some javascript to the document
$this->js()
       ->js('another');
?>
... view HTML ...
```
### **Geocode Library & Plugins**

The Hubzero library now comes with a helper class for various geocoding utilities. The class provides helpers for getting a list of countries, geocoding an address (i.e., getting longitude and latitude for a street address or IP address), and reverse geocoding an address (i.e., getting a street address for longitude and latitude).

When a method of the class is called (e.g. locate()), a plugin event is fired and any number of services may respond. A plugin for each available service resides in the newly created geocode plugins group.

**Note:** Some services may require registration.